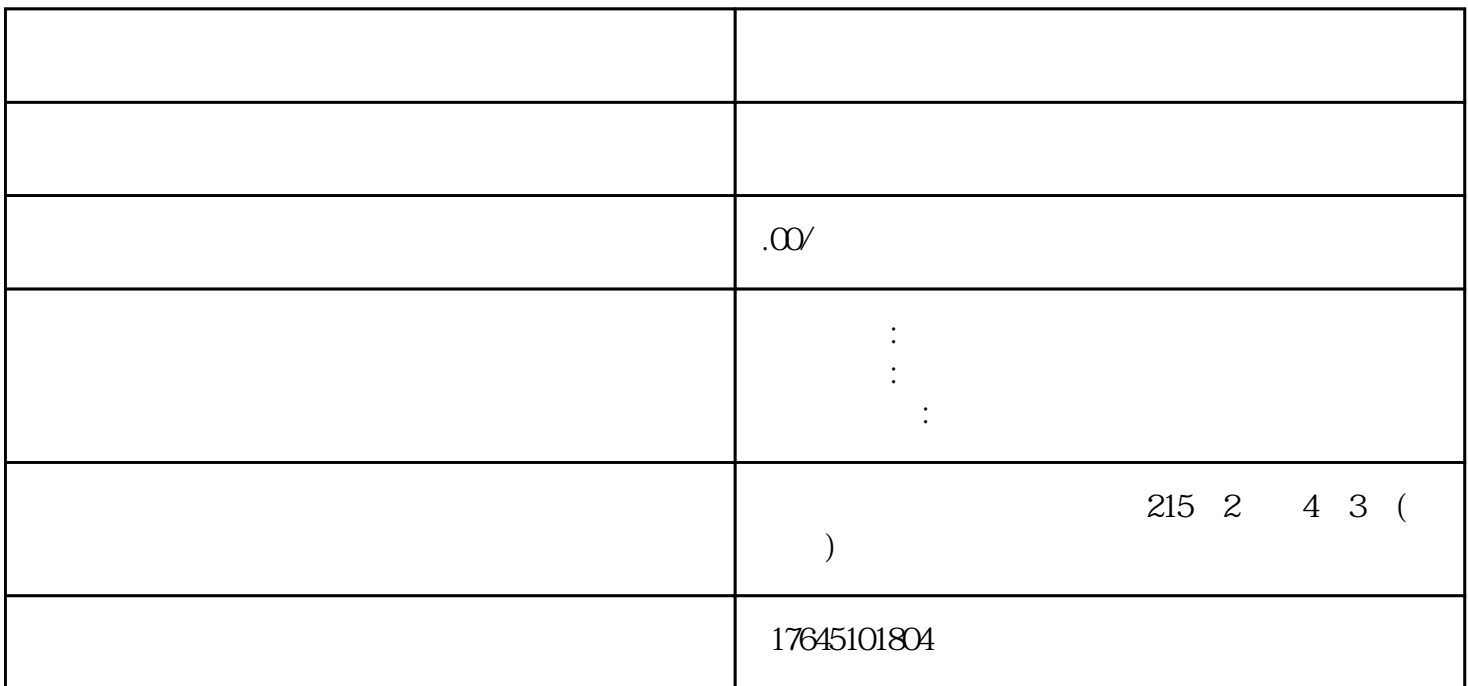

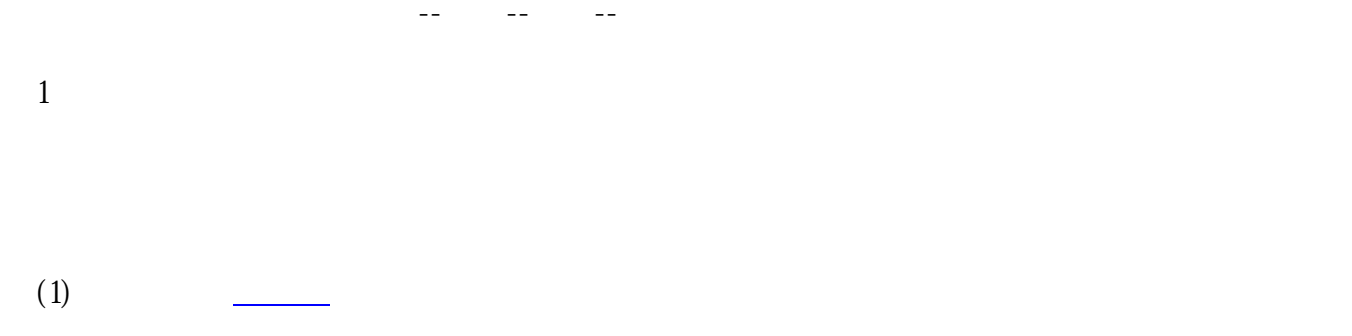

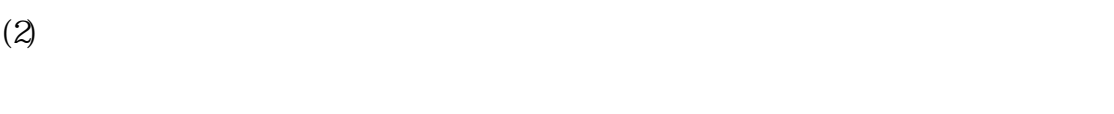

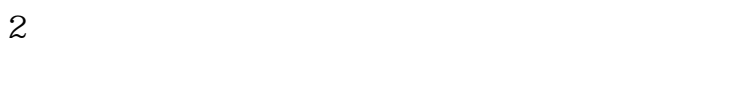

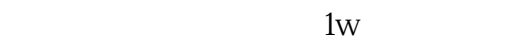

3、竞价

 $(1)$ 

 $(3)$ 

时间、天气、职业[、运营商](https://www.zhihu.com/search?q=%E8%BF%90%E8%90%A5%E5%95%86&search_source=Entity&hybrid_search_source=Entity&hybrid_search_extra=%7B%22sourceType%22%3A%22answer%22%2C%22sourceId%22%3A1492208398%7D)

 $\alpha$  = 0.5 $\alpha$ 

 $(1)$ 

视频广告点击跳转至广告主设置[的落地页](https://www.zhihu.com/search?q=%E8%90%BD%E5%9C%B0%E9%A1%B5&search_source=Entity&hybrid_search_source=Entity&hybrid_search_extra=%7B%22sourceType%22%3A%22answer%22%2C%22sourceId%22%3A1492208398%7D)  $(2)$ 

 $24$  (85%  $24$ ),  $24$ 

品牌、网络类型、文章类别、根据用户兴趣不同动态显[示广告标题](https://www.zhihu.com/search?q=%E5%B9%BF%E5%91%8A%E6%A0%87%E9%A2%98&search_source=Entity&hybrid_search_source=Entity&hybrid_search_extra=%7B%22sourceType%22%3A%22answer%22%2C%22sourceId%22%3A1492208398%7D)、消费者网购行为等等.

您只需要设置可接受的zui高转化成本,剩下的事交给系统,但是,zui终转化成本不会超过您所设置的金